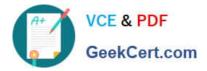

# 1Z0-1045-20<sup>Q&As</sup>

Oracle Warehouse Management Cloud 2020 Implementation Essentials

# Pass Oracle 1Z0-1045-20 Exam with 100% Guarantee

Free Download Real Questions & Answers PDF and VCE file from:

https://www.geekcert.com/1z0-1045-20.html

100% Passing Guarantee 100% Money Back Assurance

Following Questions and Answers are all new published by Oracle Official Exam Center

Instant Download After Purchase

- 100% Money Back Guarantee
- 😳 365 Days Free Update
- 800,000+ Satisfied Customers

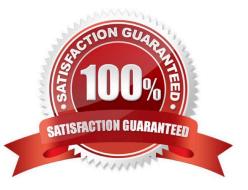

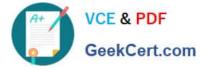

#### **QUESTION 1**

Your company has two facilities, one in California, and the other in New Jersey. The California facility needs to exclusively check the quality of each item on receiving whereas the New Jersey one need to exclusively perform Value-Added Service (VAS) on each unit during receiving and shipping. Identify the Location Types that are required to be defined in the Oracle WMS Cloud to receive the items at the California Facility.

- A. Reserve and VAS
- B. Active and VAS
- C. Reserve and QC
- D. Active and Reserve
- Correct Answer: D

#### **QUESTION 2**

You have a high demand item in the warehouse that you order from different vendors (e.g. copy paper).

Each one of your vendors has its own item number and barcode for the item, and you have your own

internal number for the item. You want to process fulfill orders using your internal number.

What should you do in order to accomplish this?

A. Create Alternate Item Codes in the Item Barcode UI to include all of the vendor\\'s item barcodes.

B. Create a pre-pack item with the original item barcode as the parent and the vendor barcodes as child items.

C. Create a different item in the WMS Cloud master data for each vendor.

D. Capture the vendor\\'s barcode upon receiving in an inventory attribute, and then scan the inventory attribute during each transaction that requires an item scan.

E. Manage your workflow to only receive items form one vendor.

Correct Answer: A

#### **QUESTION 3**

Which five combinations of lot and expiry date are valid scenarios in WMS Cloud? (Choose five.)

A. Two IB LPNs of the same item have different lots and the same expiry dates.

B. Two IB LPNs of the same item have the same lot and the same expiry date.

C. The IB LPNs have an item with the same lot and different expiry dates.

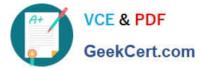

- D. An item is lot-tracked but not expiry-date-tracked.
- E. An item is expiry-date-tracked but not lot-tracked.
- F. Two IB LPNs of the same item have different lots and different expiry dates.

Correct Answer: BCDEF

## **QUESTION 4**

Identify two correct statements about the type of receiving supported by Oracle WMS Cloud. (Choose two.)

- A. Oracle WMS Cloud does not allow assigning multiple ASNs to a load.
- B. Receive by ASN (RF-Text: Recv LPN Shipment) allows receiving multiple ASNs.
- C. If the trailer contains multiple ASNs, IB Loads can be used to consolidate then into a single record.
- D. Receive by load (RF-Text: Recv LPN Load) allows receiving multiple ASNs.

Correct Answer: BC

### **QUESTION 5**

As an Inventory Super User, you are configuring LPNs per tier and Tiers per Pallet fields at Item Details

screen.

Which statement is true about LPNs per tier and Tiers per Pallet?

A. LPNs per tier and Tiers per Pallet are used to define number of Ob LPN per tier during shipping.

B. LPNs per tier and Tiers per Pallet are used to define number of IB LPN per tier during receiving.

C. LPNs per tier and Tier per Pallet are used to define the standard number of LPNs acceptable per pallet during receiving.

D. LPNs per tier and Tiers per pallet are used to define the standard number of case and pack for an Item during receiving.

Correct Answer: D

Reference: https://learn.oracle.com/ords/launchpad/learn?page=item-masterandcontext=0:44189:44200

<u>1Z0-1045-20 PDF Dumps</u> <u>1Z0-1045-20 VCE Dumps</u> <u>1Z0-1045-20 Braindumps</u>